# Package 'ReQON'

June 2, 2022

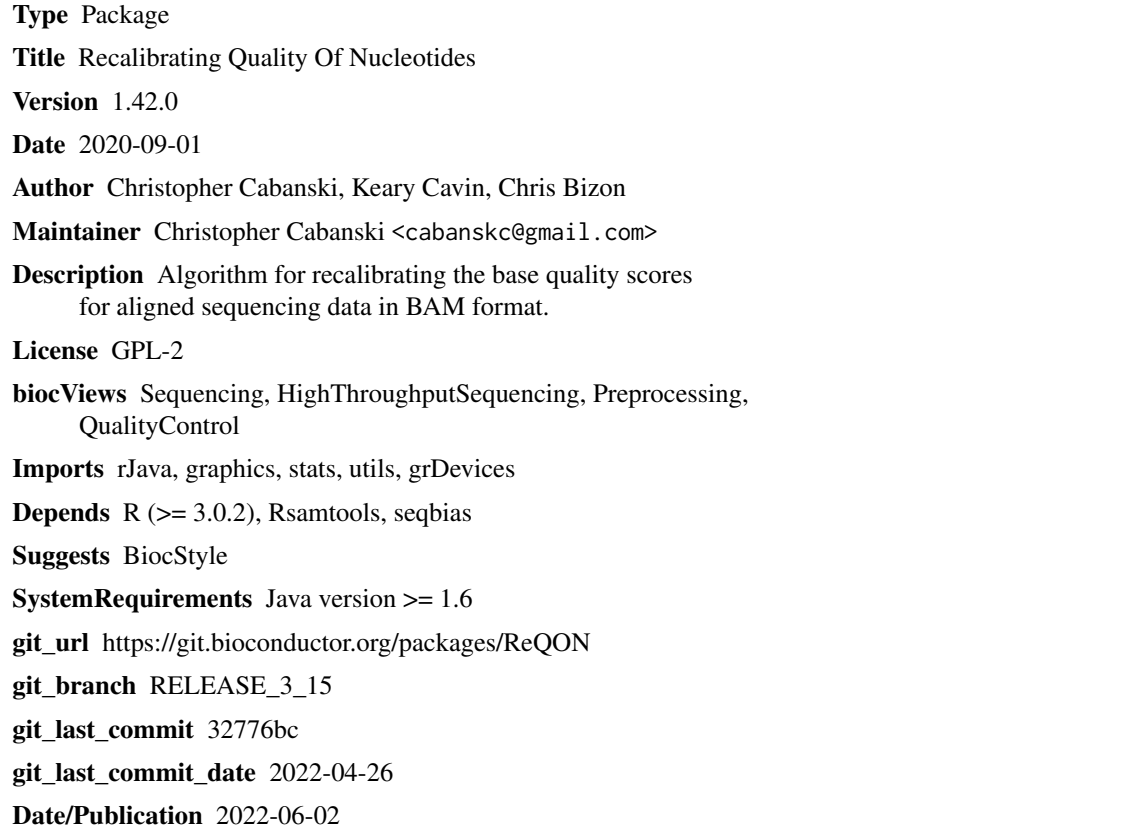

# R topics documented:

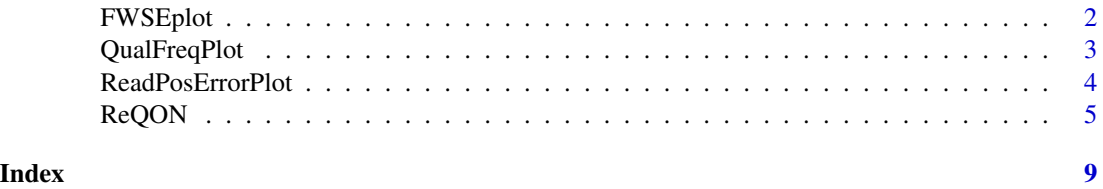

<span id="page-1-0"></span>

#### **Description**

Plots reported vs. empirical quality scores. Also calculates and outputs Frequency-Weighted Squared Error (FWSE) and reports FWSE on the plot. The points are shaded according to the relative frequency of bases assigned that quality score.

#### Usage

```
FWSEplot(ErrRates, QualFreq, FWSE_out = TRUE, col = "blue", max_freq = 0.25,
  lim = c(0, length(QualFreq) - 1), collegend = TRUE, xlabel = "Reported Quality",
  ylabel = "Empirical Quality", main_title = "Reported vs. Empirical Quality")
```
# Arguments

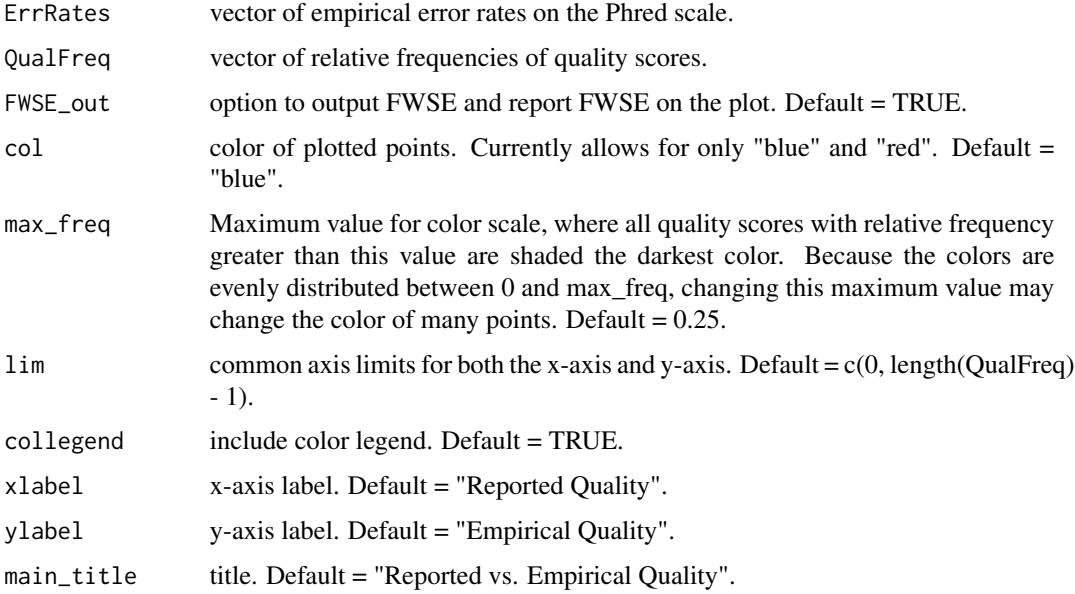

#### Details

FWSEplot plots the reported quality score against the empirical quality score and reports FWSE. If the quality scores accurately reflect the probability of a sequencing error, then the points should fall close to the 45-degree line and FWSE should be close to zero. If the input vectors are \$ErrRatesBefore and \$QualFreqBefore from the ReQON output, this function will create the bottom left diagnostic plot that is output from ReQON. Similarly, if the input vectors are \$ErrRatesAfter and \$QualFreqAfter from ReQON output, then the bottom right diagnostic plot is created.

For more details and interpretation, see the vignette by: browseVignettes("ReQON").

# <span id="page-2-0"></span>QualFreqPlot 3

# Value

In addition to the plot, FWSEplot calculates and outputs Frequency-Weighted Squared Error (FWSE), a measure of how close the points lie to the 45-degree line.

# Author(s)

Christopher Cabanski <ccabansk@genome.wustl.edu>

# Examples

```
## Create relative frequency example data
require( stats )
after <- dnorm( c( 0:40), mean = 30, sd = 8)
  after <- after / sum( after )
err\_rate \leq c( 0:40 ) + rnorm( 41, mean = 0, sd = 5)err_rate[ which( err_rate < 0 ) ] <- (-1) * err_rate[ which( err_rate < 0 ) ]
  ## to guarantee that all values are positive
## plot and calculate FWSE
FWSEplot( err_rate, after, col = "red" )
```
QualFreqPlot *Plot frequency distributions of quality scores.*

#### Description

Plots the relative frequency distribution of quality scores before and after recalibration.

#### Usage

```
QualFreqPlot(QualFreqBefore, QualFreqAfter, before_col = "blue",
  after_col = "red", inc_legend = TRUE, xlabel = "Quality Score",
  ylabel = "Relative Frequency",
  main_title = "Frequency Distributions of Quality Scores")
```
#### Arguments

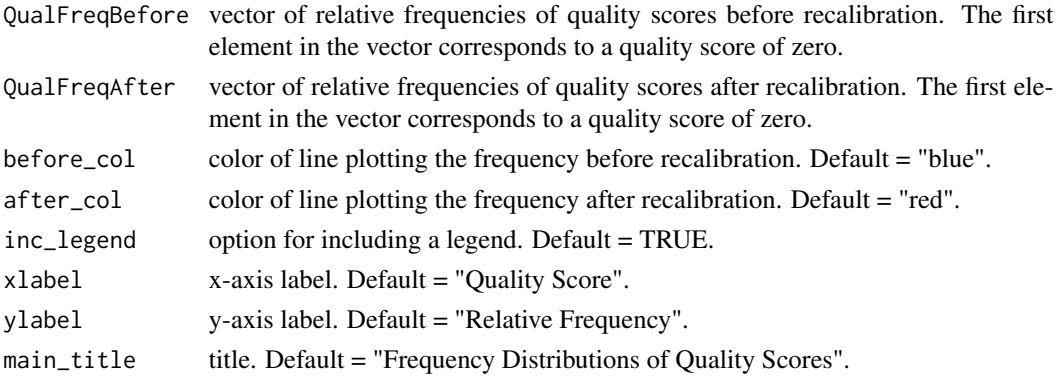

# <span id="page-3-0"></span>Details

QualFreqPlot plots the relative frequency distribution of quality scores before and after recalibration. If the input vectors are \$QualFreqBefore and \$QualFreqAfter from ReQON output, this function will create the top right diagnostic plot that is output from ReQON.

For more details and interpretation, see the vignette by: browseVignettes("ReQON").

### Author(s)

Christopher Cabanski <ccabansk@genome.wustl.edu>

#### Examples

```
## Create data of frequencies
require( stats )
before <- dpois( c( 0:40 ), 40 )
 before <- before / sum( before )
after < -</math>dnorm(<math>c(0:40)</math>), mean = 30, sd = 8)after <- after / sum( after )
## plot
QualFreqPlot( before, after )
```
ReadPosErrorPlot *Plot distribution of errors by read position.*

# Description

Plots the number of sequencing errors by read position.

#### Usage

```
ReadPosErrorPlot(ReadPosErrors, startpos = 1, error_col = "blue", thresh = 1.5,
  thresh_col = "cyan", xlabel = "Read Position", ylabel = "# Errors",
   main_title = "Distribution of Errors by Read Position")
```
#### Arguments

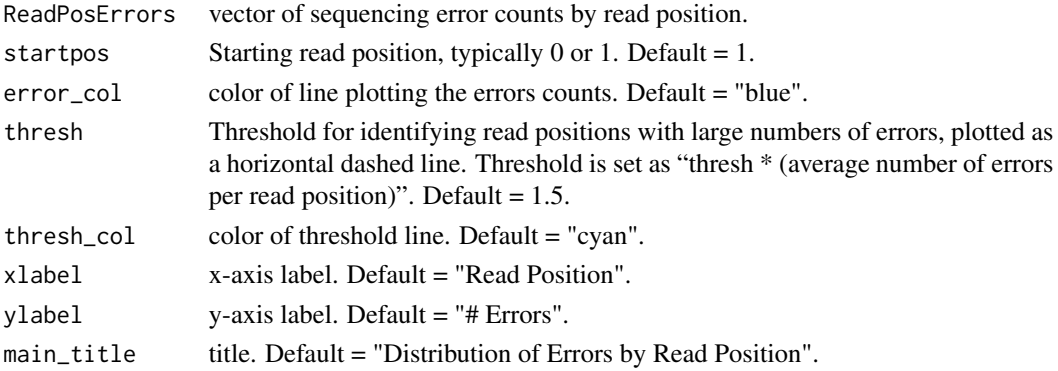

#### <span id="page-4-0"></span> $ReQON$  5

# Details

ReadPosErrorPlot plots the distribution of sequencing errors by read position. If the input vector is \$ReadPosErrors from ReQON output, this function will create the top left diagnostic plot that is output from ReQON.

For more details and interpretation, see the vignette by: browseVignettes("ReQON").

# Author(s)

Christopher Cabanski <ccabansk@genome.wustl.edu>

#### Examples

```
## Create data of error counts
x < -c(1:30)err <- x^2 + ( 30 - x )^1.6 + rnorm(30, 0, 100)
## plot errors by read position
ReadPosErrorPlot( err )
```
ReQON *Recalibrating Quality Of Nucleotides*

#### Description

Recalibrate the nucleotide quality scores of either single-end or paired-end next-generation sequencing data that has been aligned.

# Usage

```
ReQON(in\_bam, out\_bam, region, max\_train = -1, SNP = "",RefSeq = ", nerr = 2, nraf = 0.05, plotname = ", temp_files = 0)
```
# Arguments

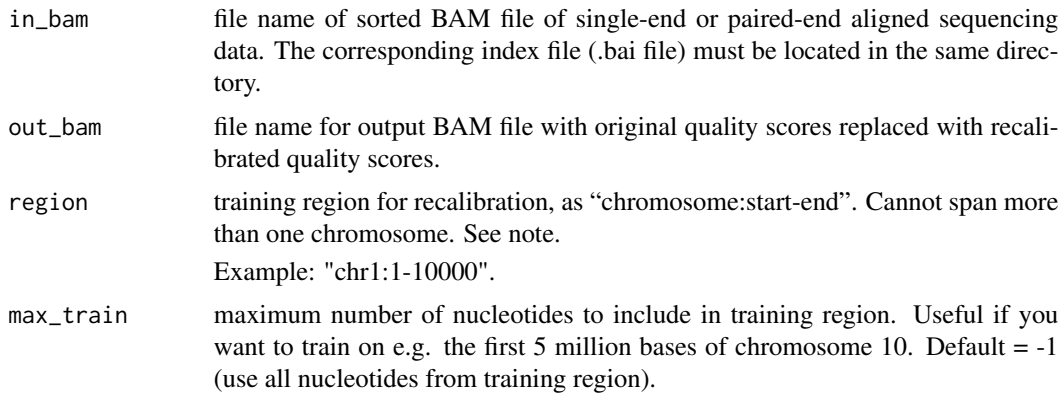

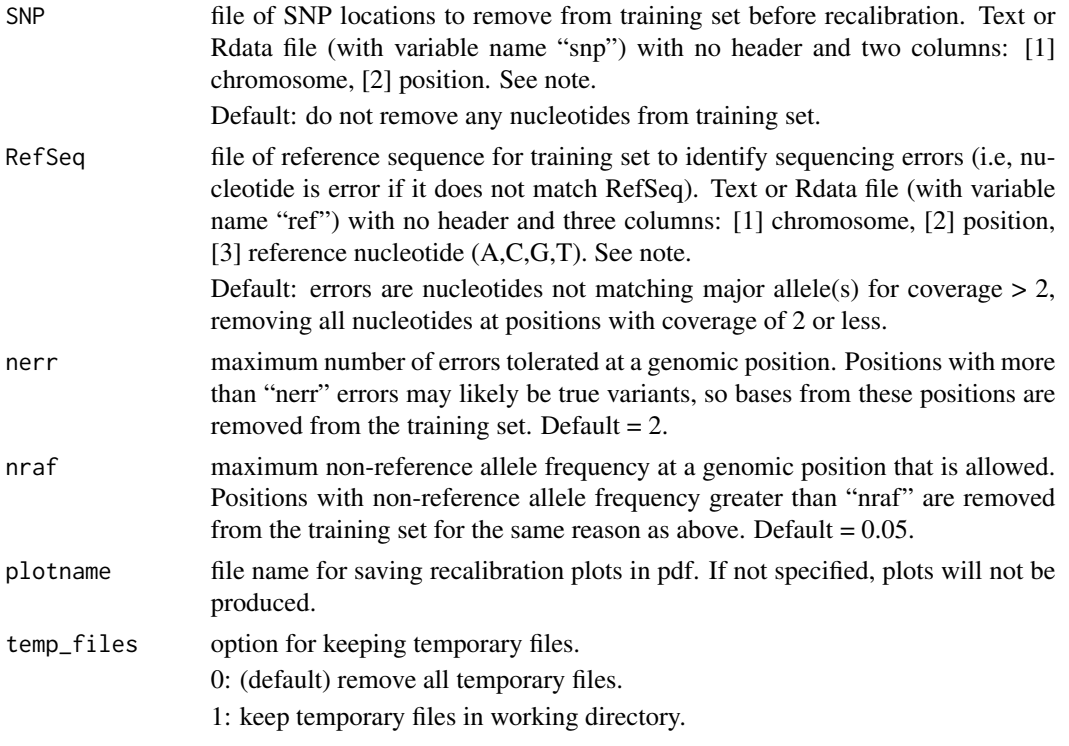

#### Details

ReQON uses logistic regression to recalibrate the nucleotide quality scores of a sorted BAM file. The BAM file contains either single-end or paired-end next-generation sequencing data that has been aligned using any alignment tool. For help with sorting and indexing BAM files in R, see Rsamtools.

ReQON also has the option to output diagnostic plots which show the effectiveness of the recalibration on the training set.

For a detailed description of usage, output and images, see the vignette by: browseVignettes("ReQON").

ReQON utilizes various java tools provided by Picard. For more information on Picard, see http://picard.sourceforge.net

# Value

ReQON returns a BAM file, replacing the original quality scores with the recalibrated quality scores in the QUAL field.

ReQON also outputs a data object of diagnostic data from the training set that is plotted in the output diagnostic plots. The object variables are:

\$ReadPosErrors vector of error counts by read position.

\$QualFreqBefore

relative frequency of quality scores before recalibration. The first element in the vector corresponds to a quality score of zero.

\$QualFreqAfter relative frequency of quality scores after recalibration. The first element in the vector corresponds to a quality score of zero.

#### $ReQON$  7

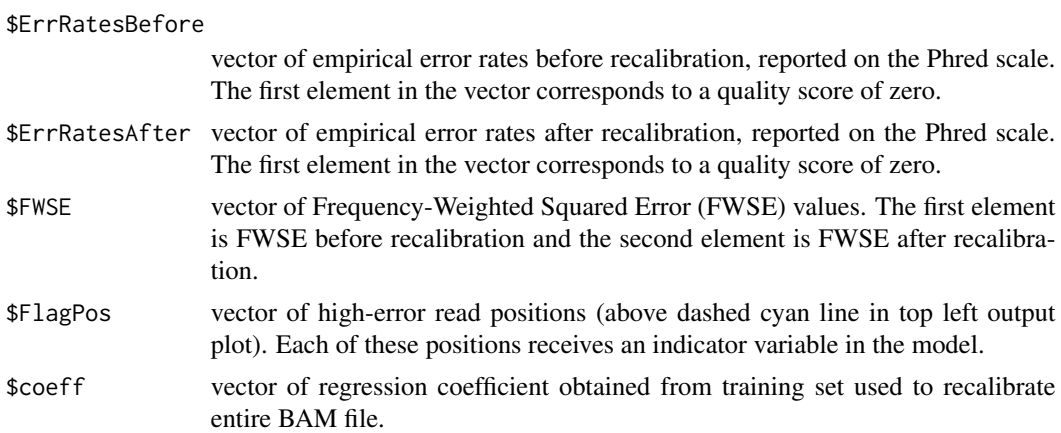

#### Note

Be aware of how the chromosomes are referenced when specifying the training region. For example, one BAM file may require specifying "10:1-2000" while another may need "chr10:1-2000".

If providing SNP or RefSeq files, computations will speed up if your file only covers the positions in the training region. For example, if you set region = "chr10:1-2000", then we recommend only having rows corresponding to chr10:1-2000 in the RefSeq/SNP file.

# Author(s)

Christopher Cabanski <ccabansk@genome.wustl.edu>

### Examples

```
## Read in sample data from seqbias package
library( ReQON )
library( seqbias )
library( Rsamtools )
ref_fn <- system.file( "extra/example.fa", package = "seqbias" )
ref_f <- FaFile( ref_fn )
open.FaFile( ref_f )
reads_fn <- system.file( "extra/example.bam", package = "seqbias" )
## Set up file of reference sequence
seqs <- scanFa( ref_f )
```

```
len <- length( seqs[[1]] )
ref \leq matrix( nrow = len, ncol = 3)
ref[,1] <- rep( "seq1", len )
ref[,2] <- c( 1:len )
str <- toString( subseq( seqs[[1]], 1, len ) )
s <- strsplit( str, NULL )
ref[, 3] < -s[[1]]write.table( ref, file = "ref_seq.txt", sep = "\t", quote = FALSE,
   row.names = FALSE, col.names = FALSE )
## Recalibrate File
```

```
sorted <- sortBam( reads_fn, tempfile() )
```

```
indexBam( sorted )
reg <- paste( "seq1:1-", len, sep = "" )
diagnostics <- ReQON( sorted, "Recalibrated_example.bam", reg,
   RefSeq = "ref_seq.txt", nerr = 20, nraf = 0.25,
   plotname = "Recalibrated_example_plots.pdf" )
#Remove temporary file
unlink( "ref_seq.txt" )
```
# <span id="page-8-0"></span>Index

FWSEplot, [2](#page-1-0)

QualFreqPlot, [3](#page-2-0)

ReadPosErrorPlot, [4](#page-3-0) ReQON, [5](#page-4-0)